## **Demandes**

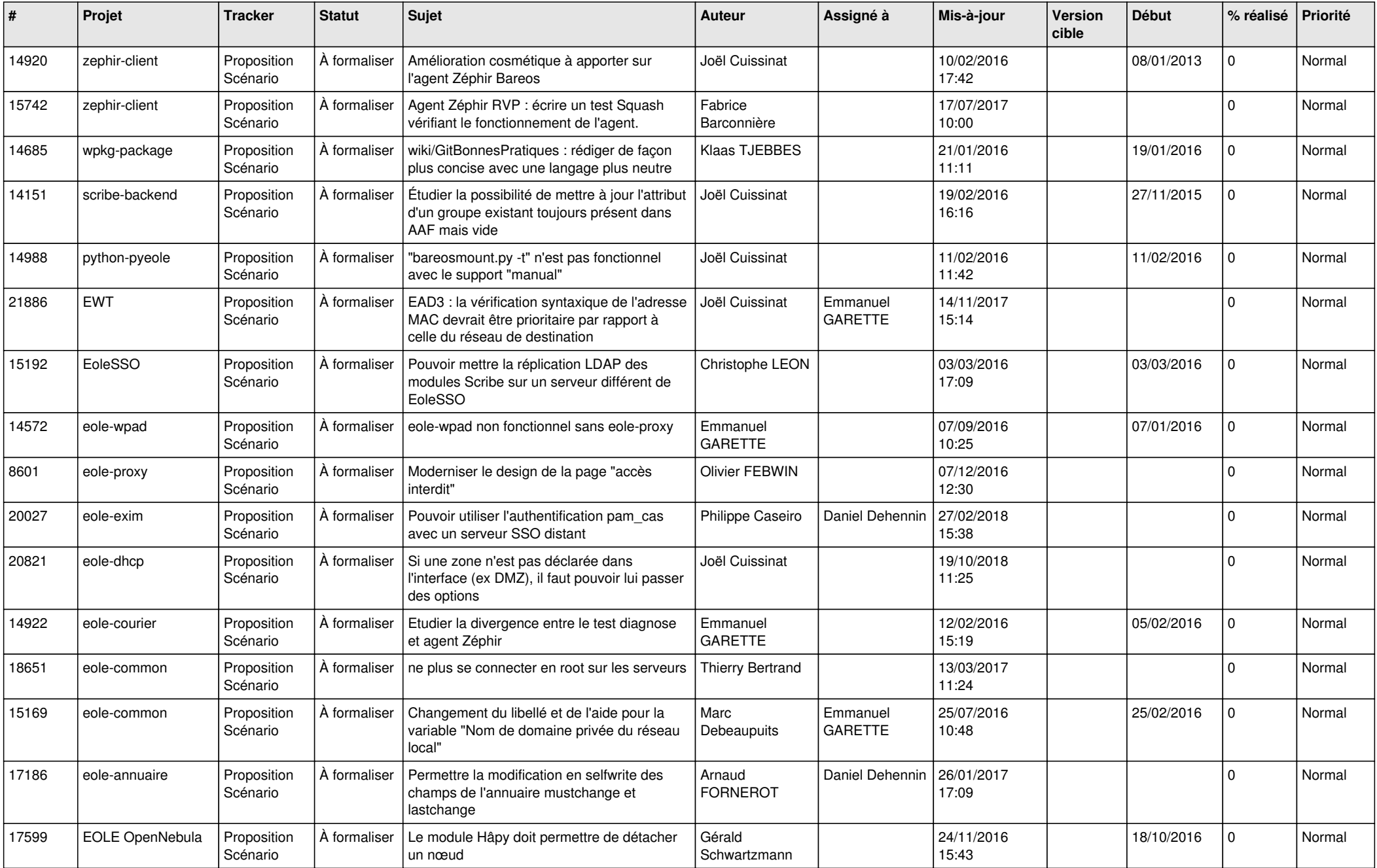

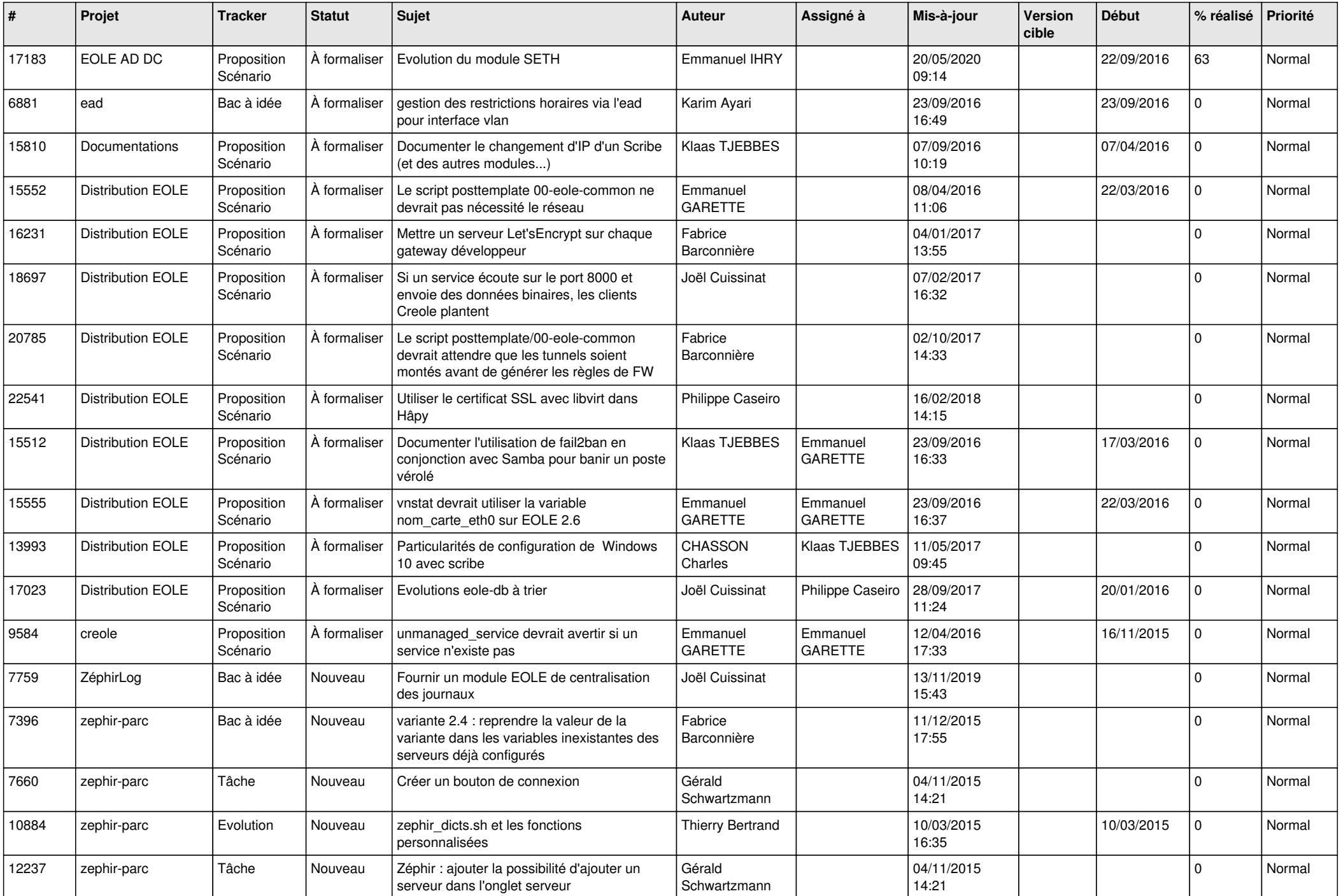

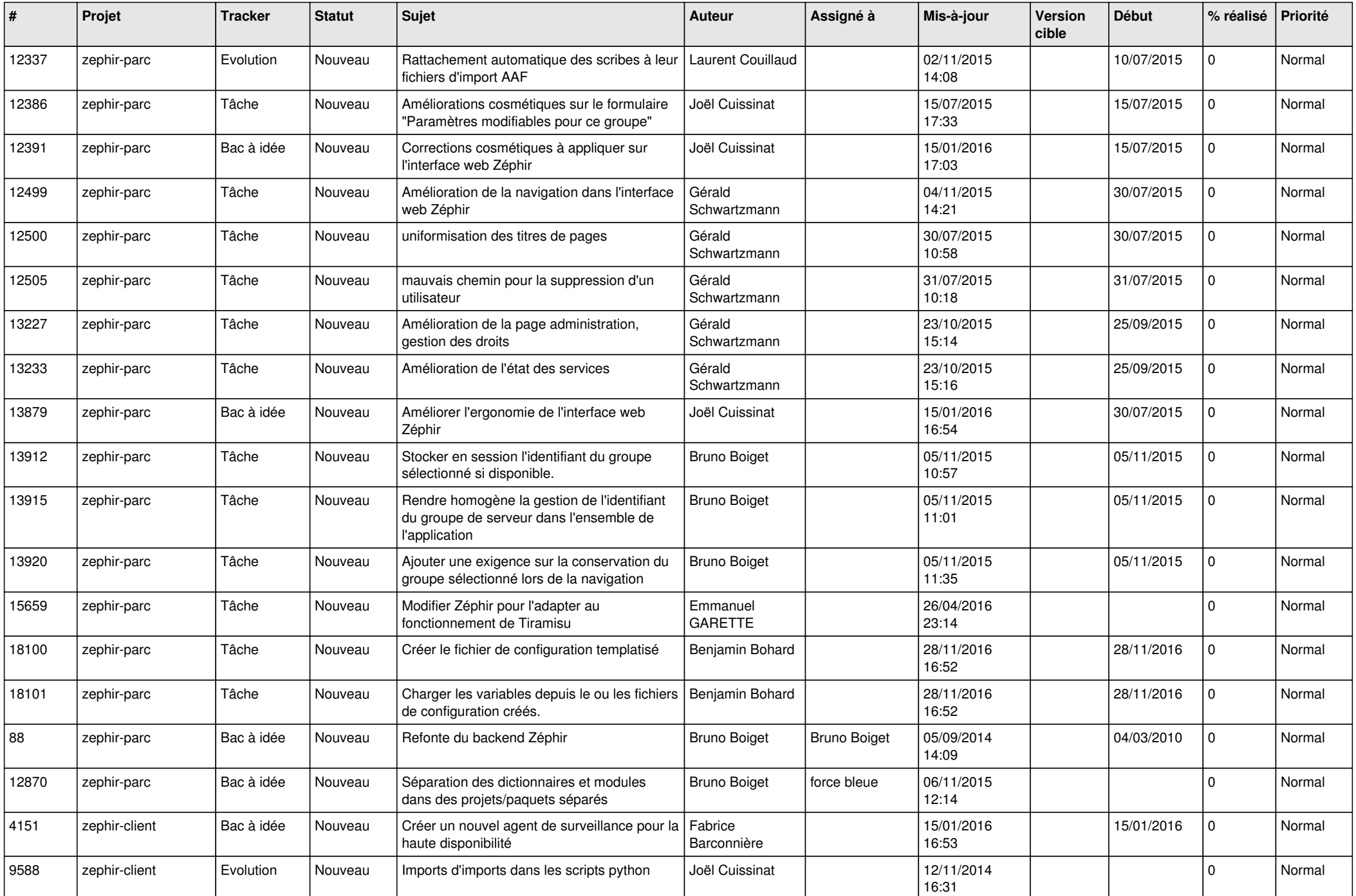

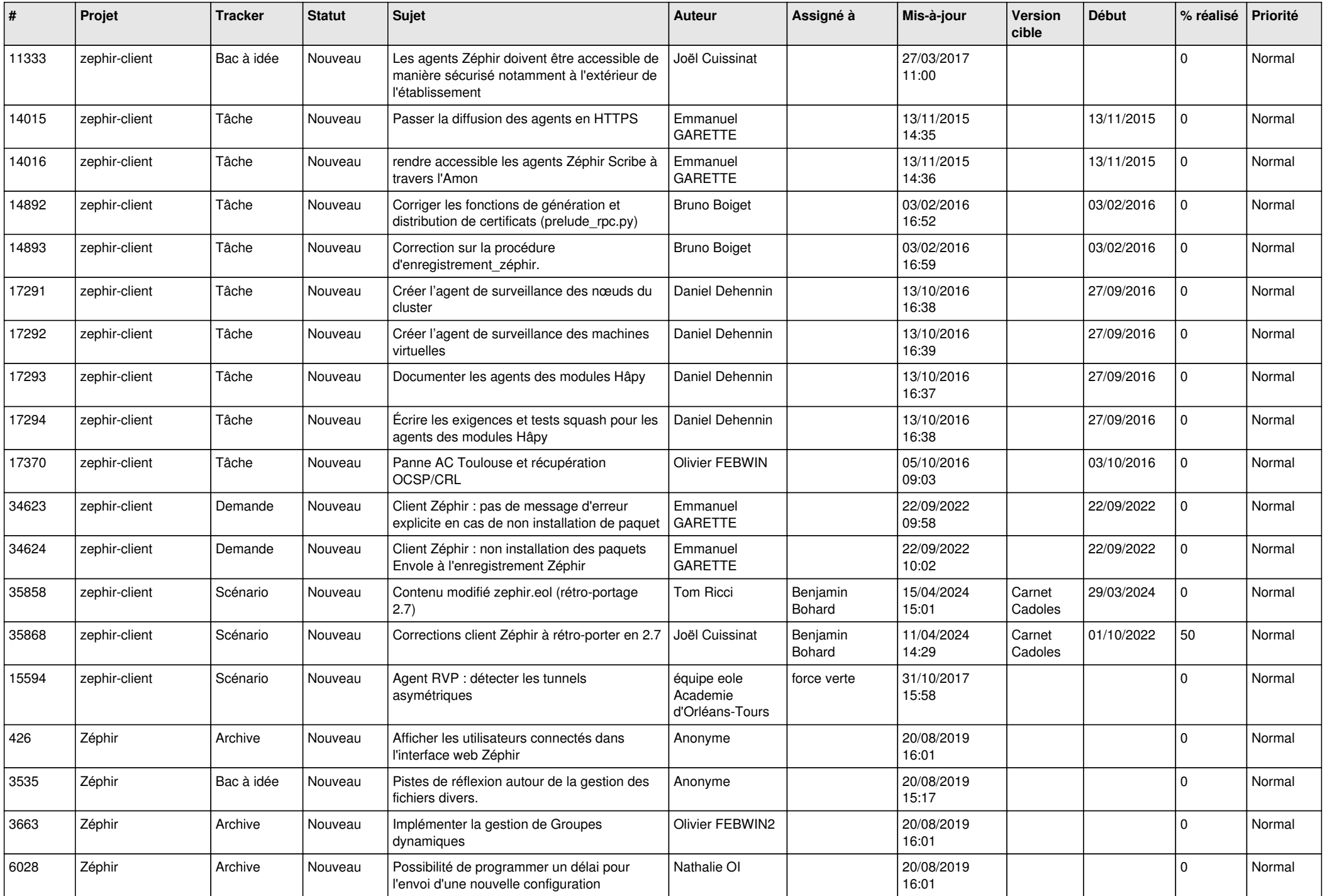

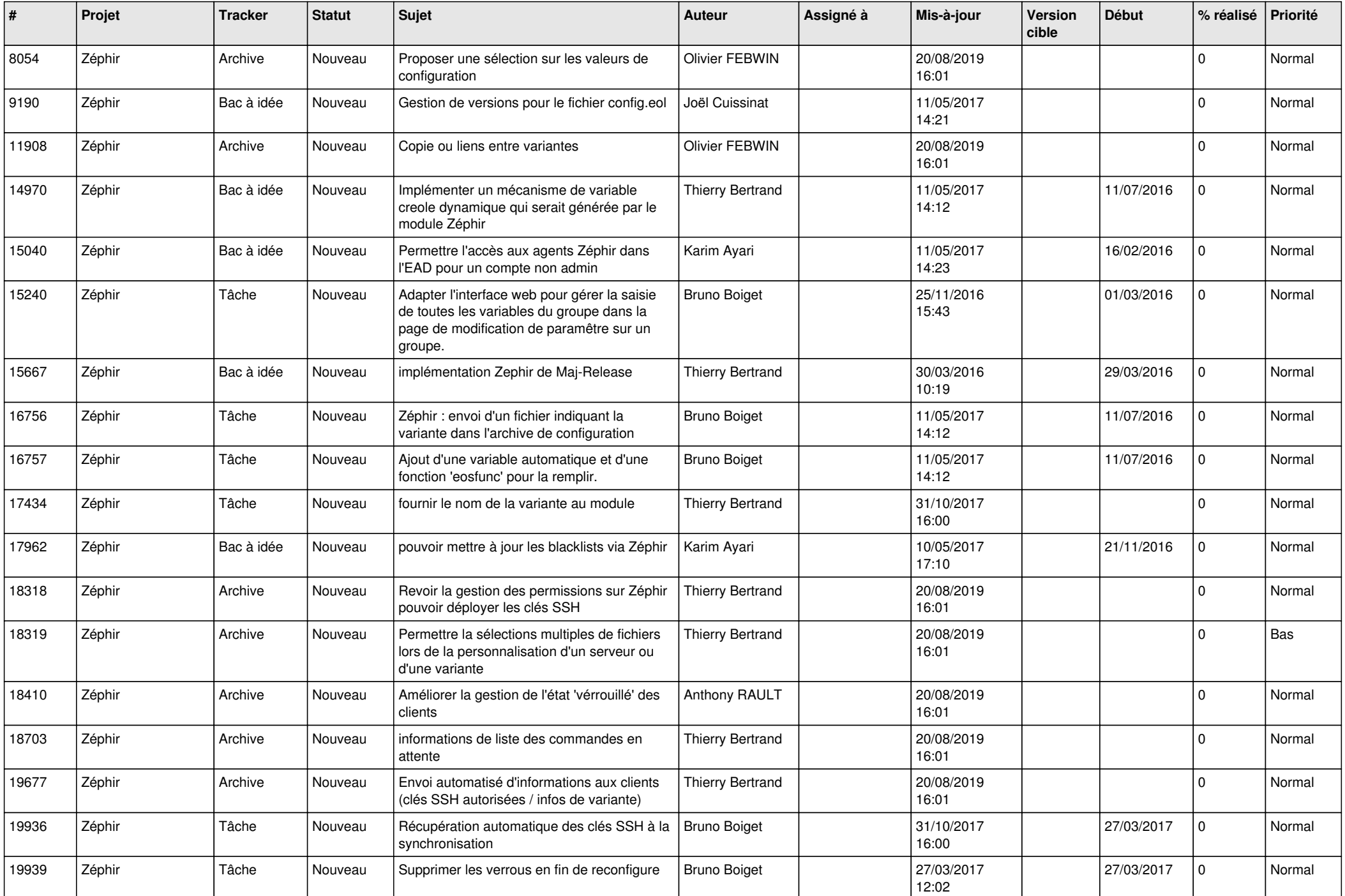

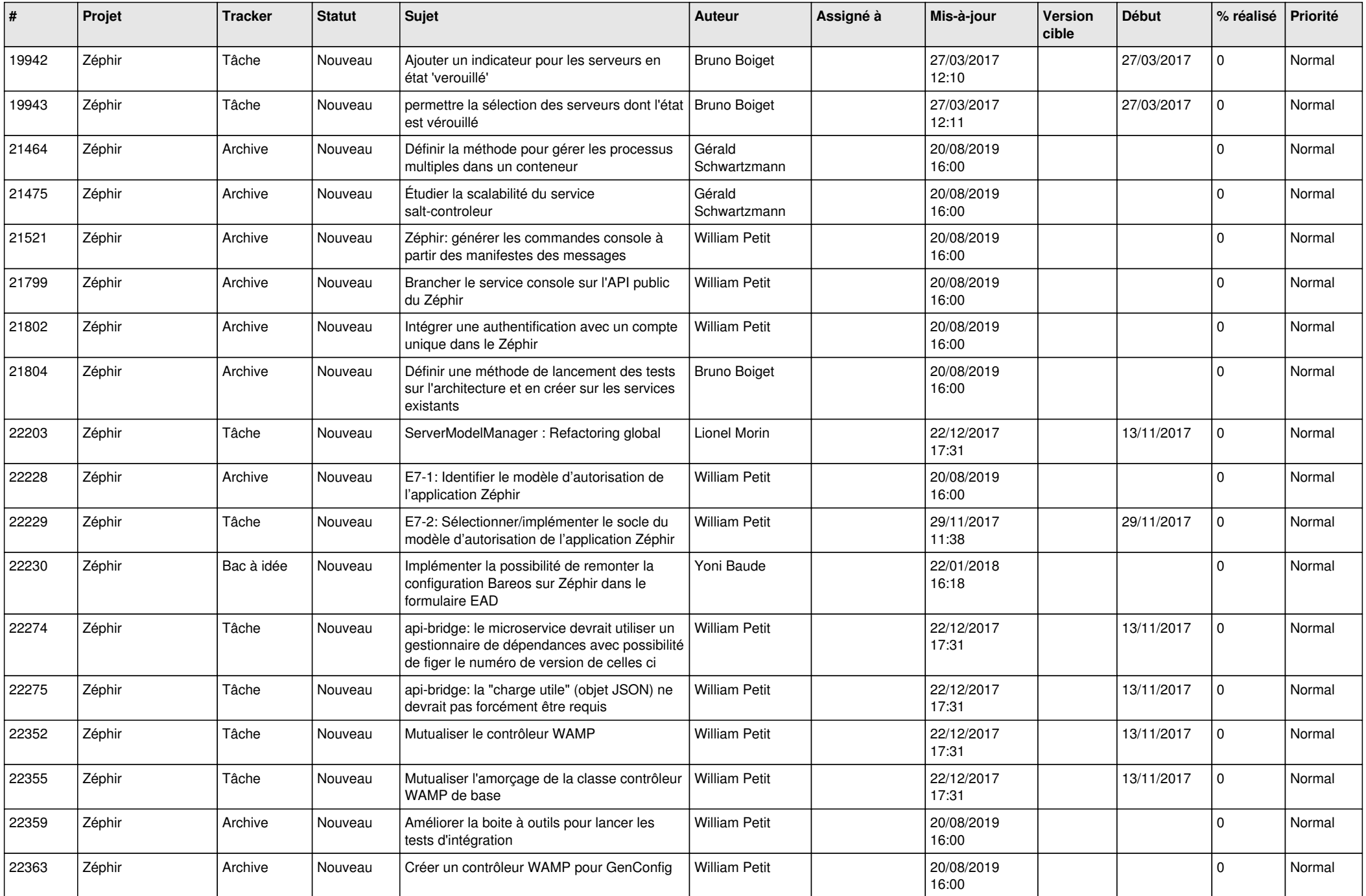

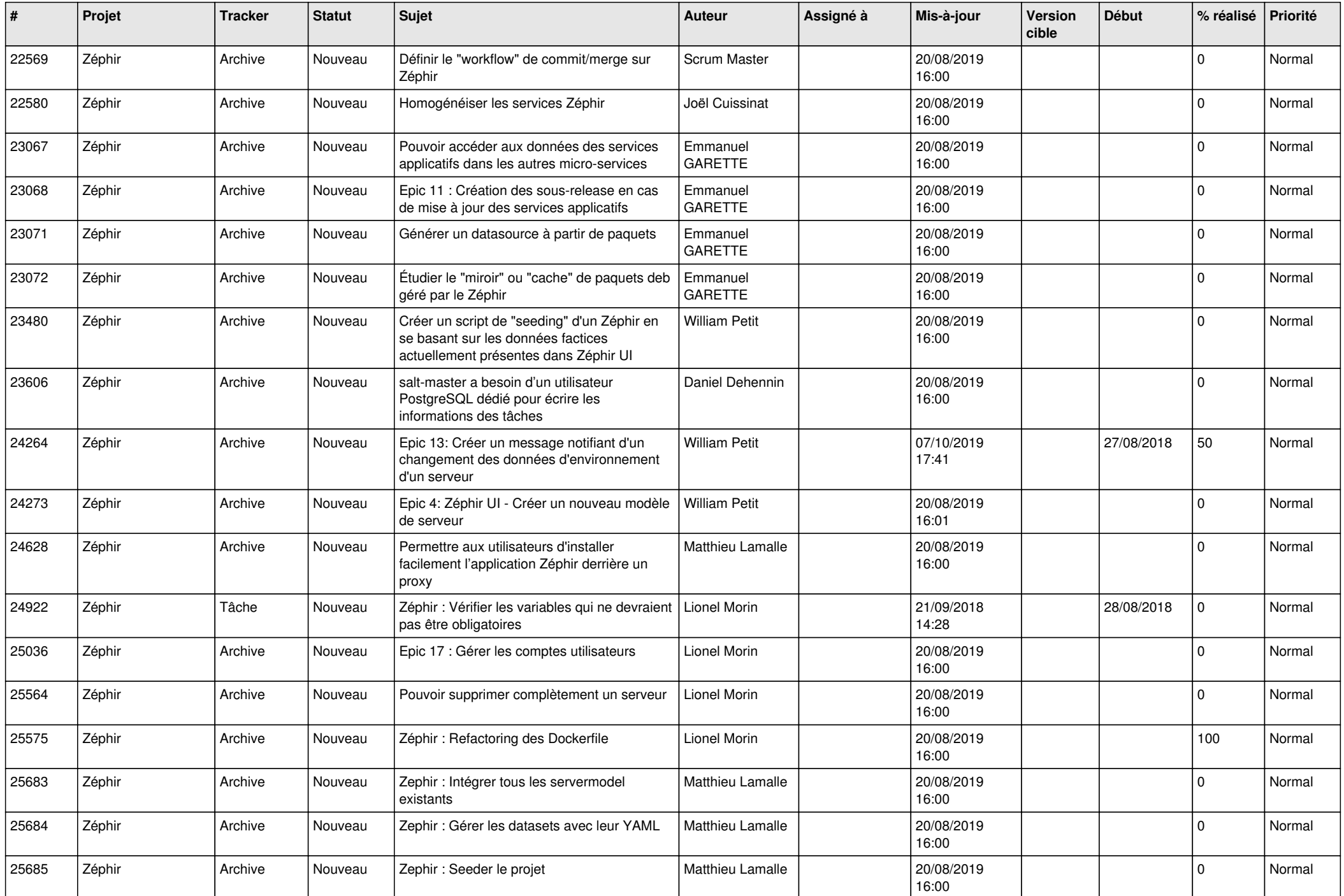

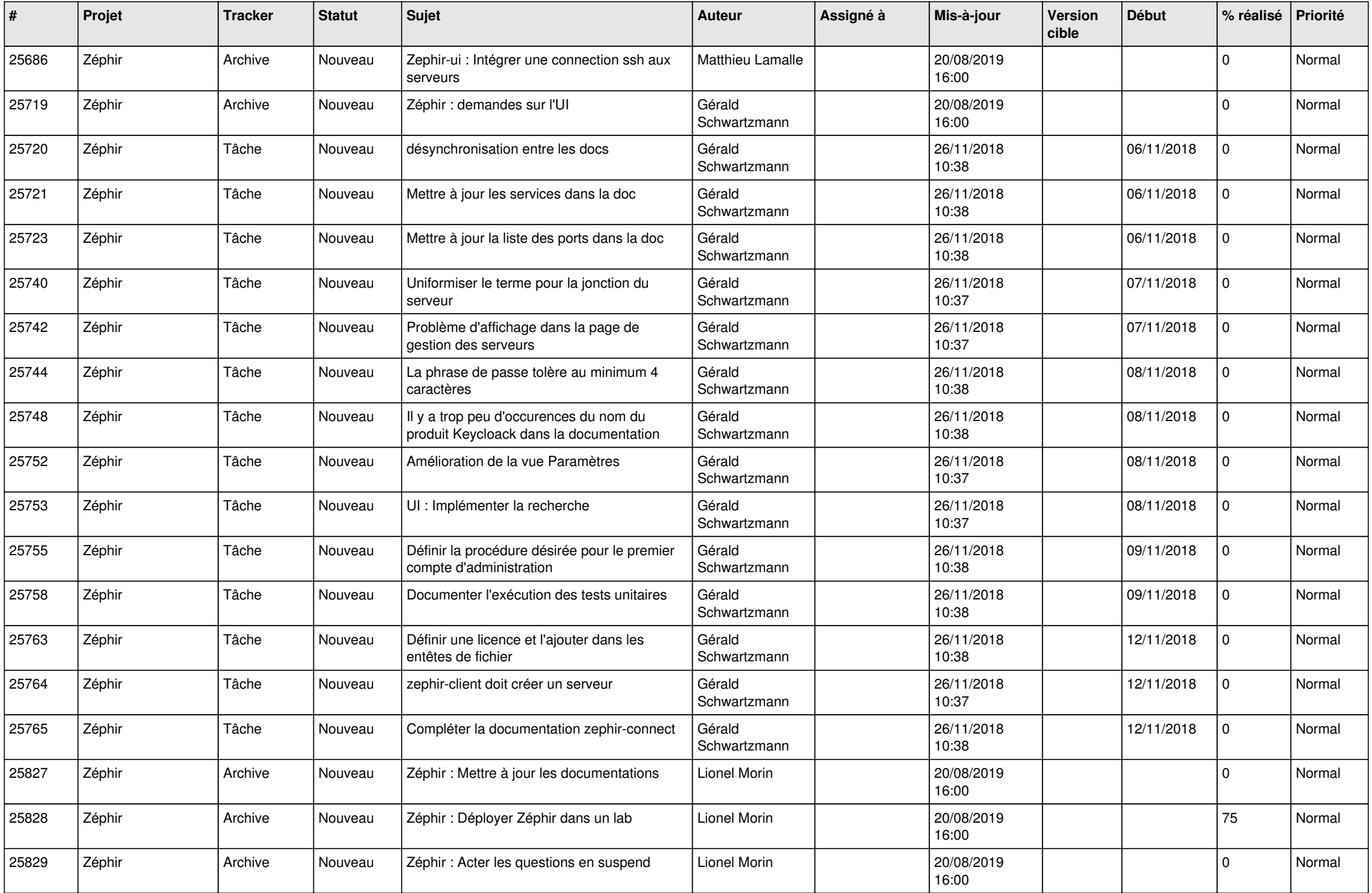

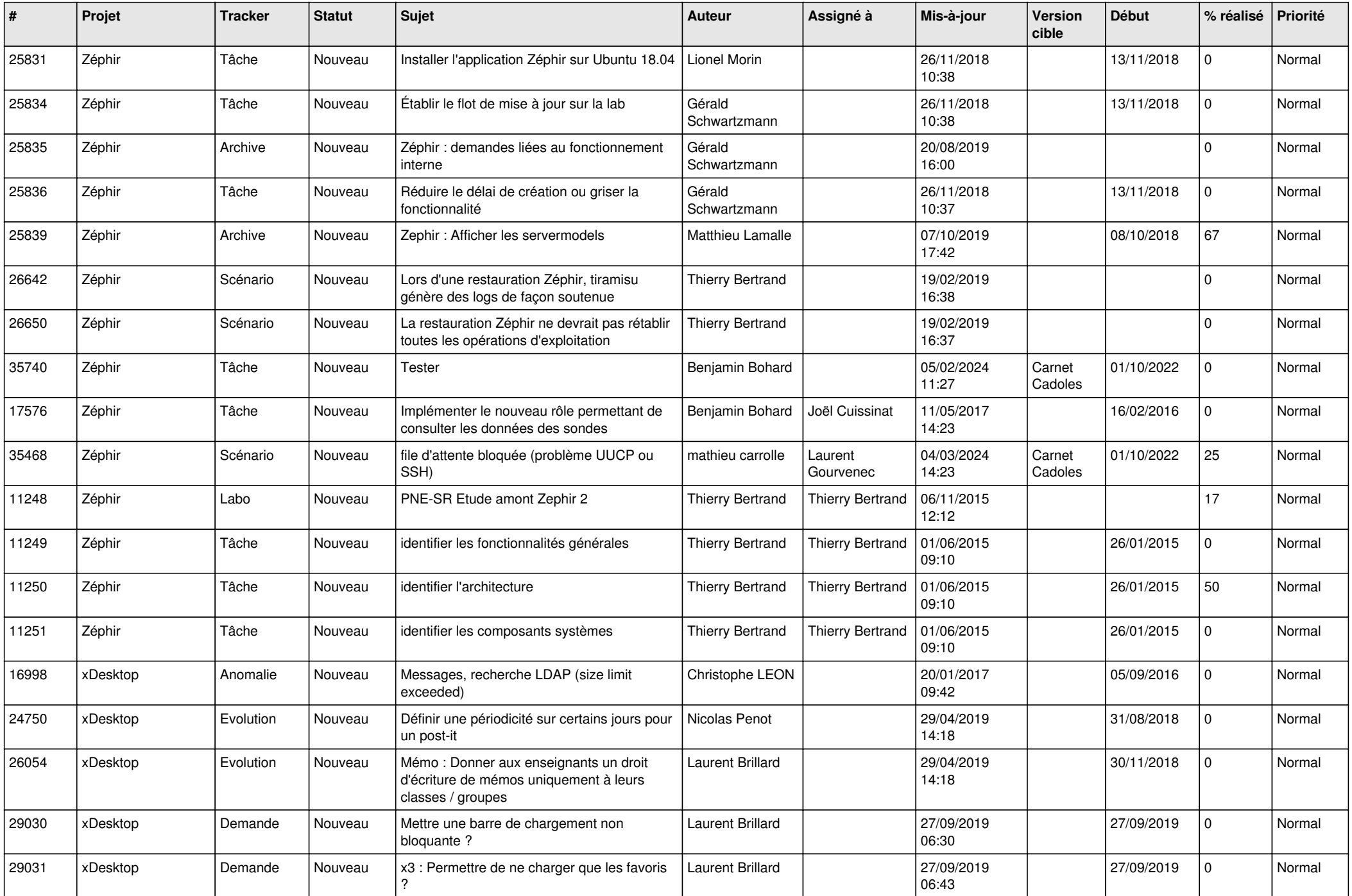

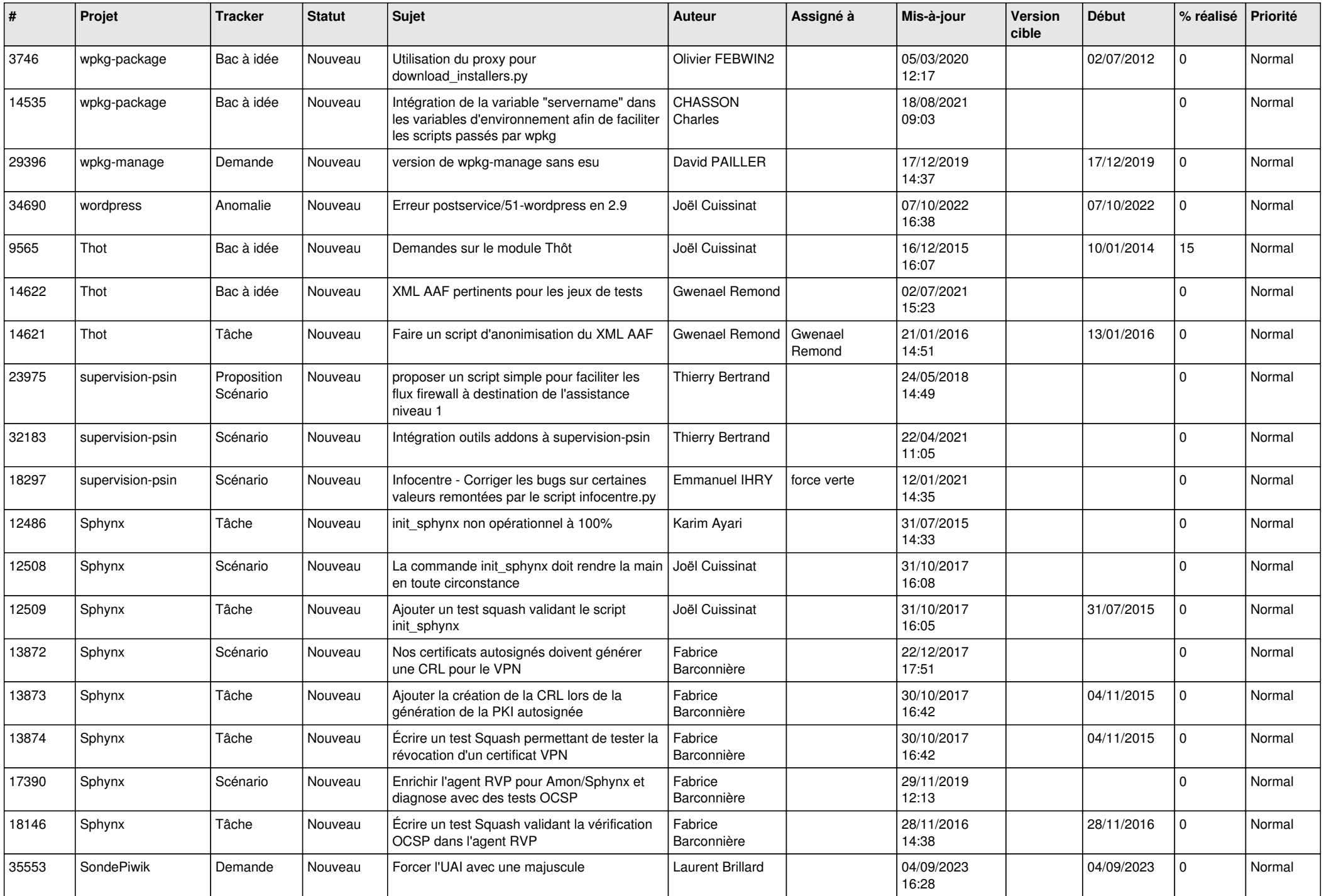

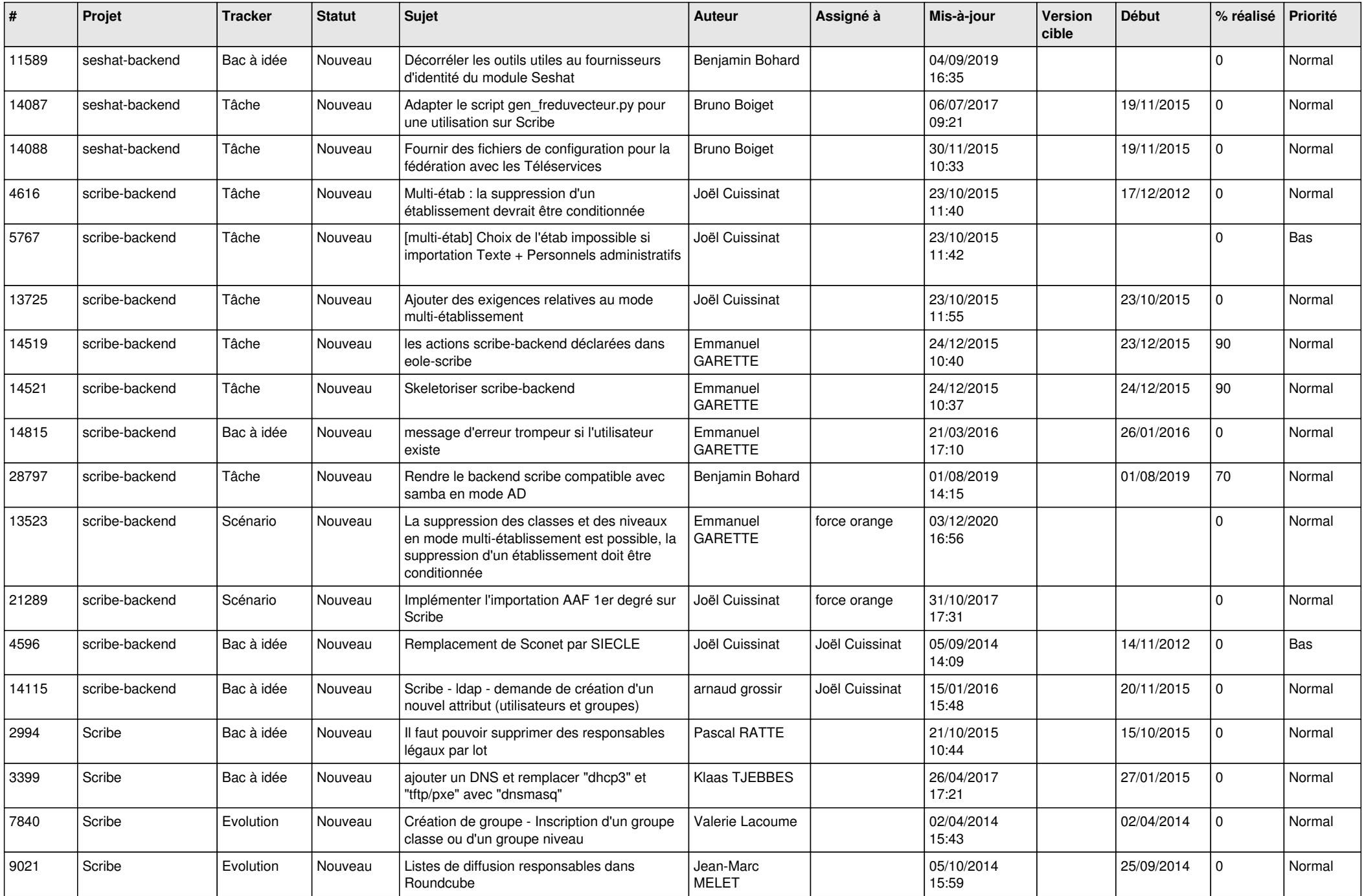

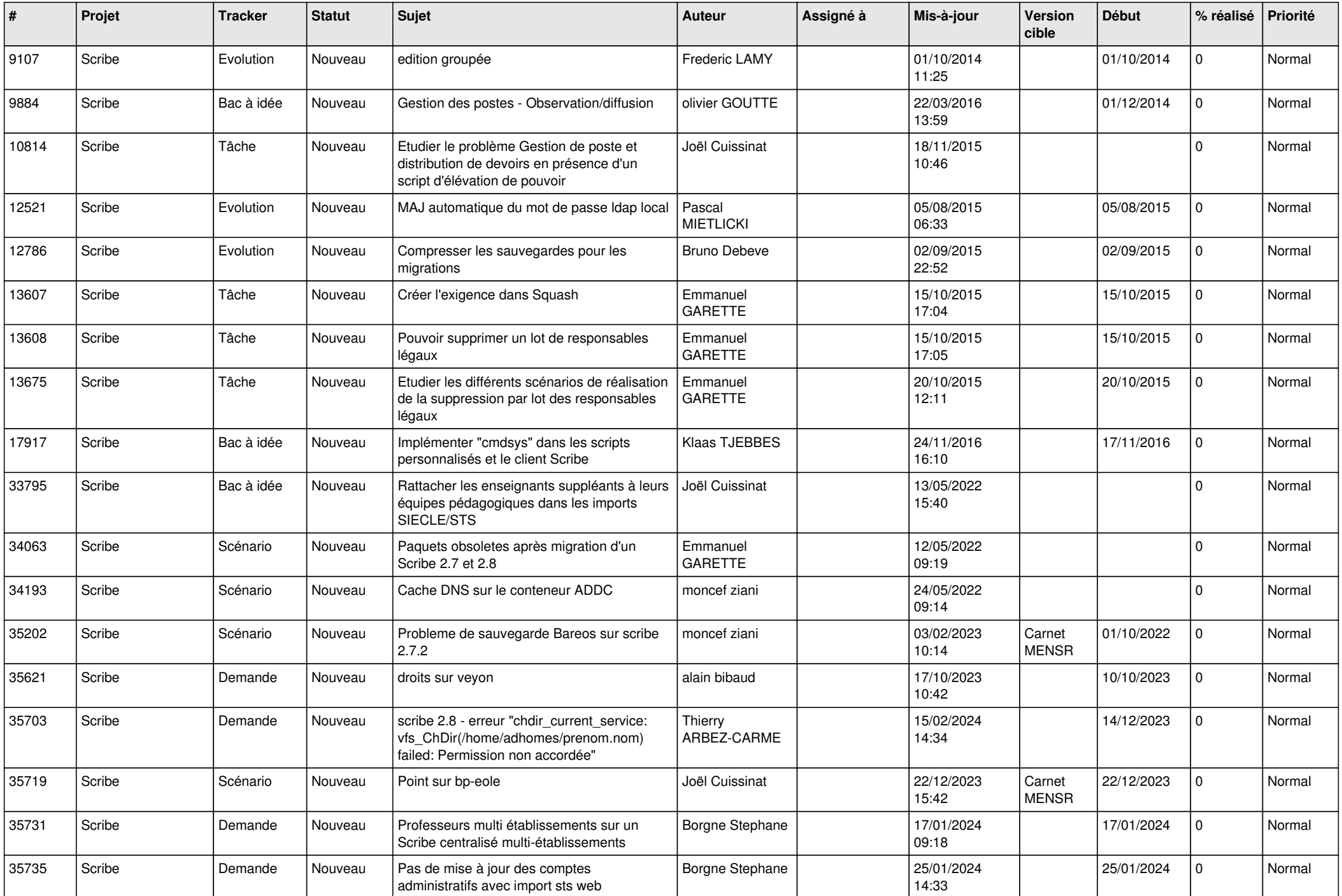

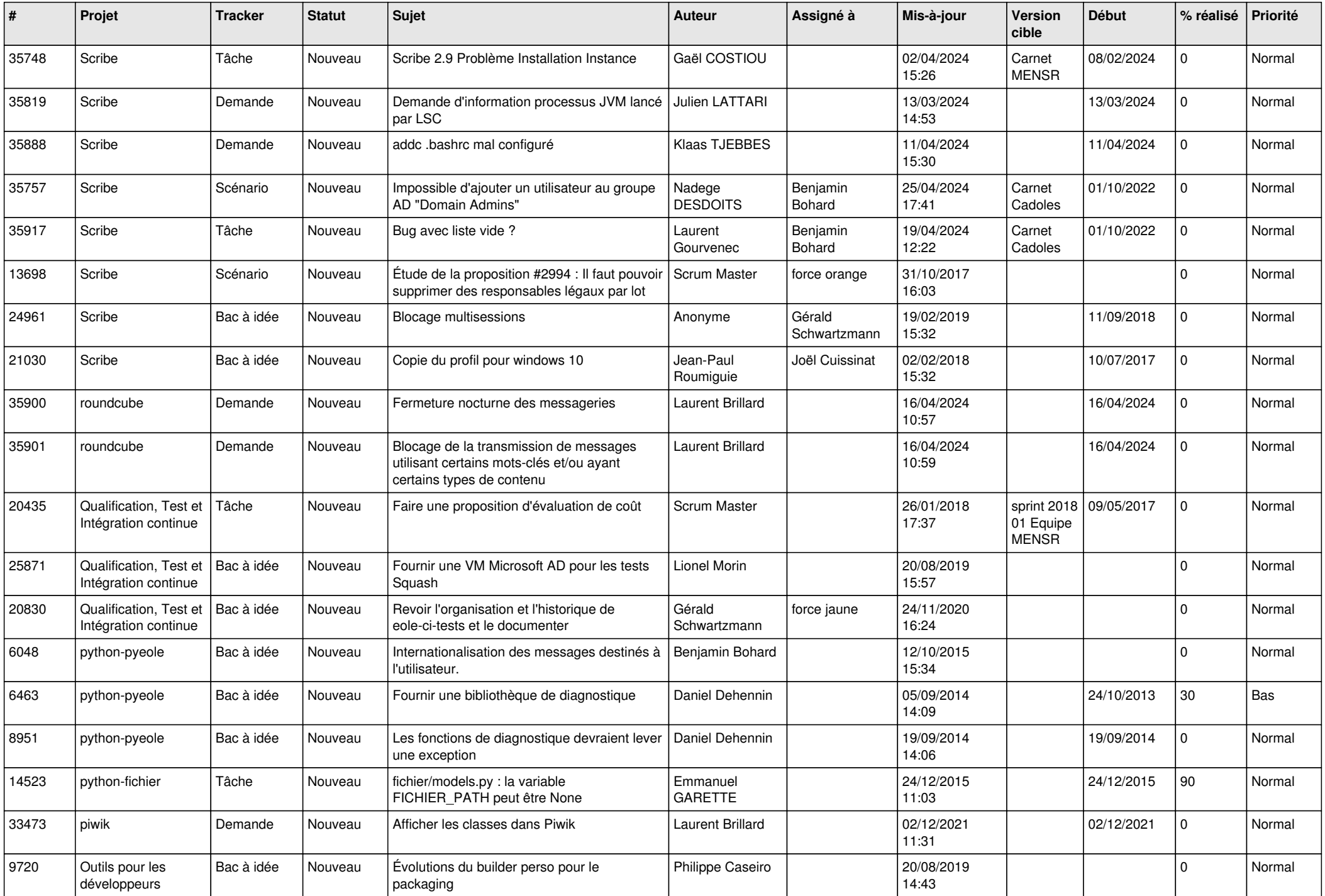

![](_page_13_Picture_543.jpeg)

![](_page_14_Picture_631.jpeg)

![](_page_15_Picture_603.jpeg)

![](_page_16_Picture_563.jpeg)

![](_page_17_Picture_566.jpeg)

![](_page_18_Picture_588.jpeg)

![](_page_19_Picture_538.jpeg)

![](_page_20_Picture_551.jpeg)

![](_page_21_Picture_580.jpeg)

![](_page_22_Picture_587.jpeg)

![](_page_23_Picture_575.jpeg)

![](_page_24_Picture_575.jpeg)

![](_page_25_Picture_558.jpeg)

![](_page_26_Picture_549.jpeg)

![](_page_27_Picture_248.jpeg)

**...**